## **PEMBANGUNAN FRONT-END SISTEM INFORMASI PELATIHAN TEKNIK INSTRUKSIONAL (SIPEKERTI) BERBASIS WEBSITE STUDI KASUS : LPAIP**

Skripsi

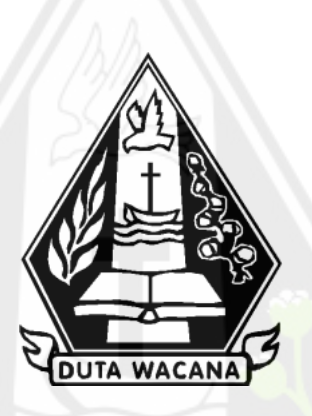

oleh **VINANDA KRISTIANTI 72180216**

PROGRAM STUDI SISTEM INFORMASI FAKULTAS TEKNOLOGI INFORMASI UNIVERSITAS KRISTEN DUTA WACANA TAHUN 2022

## **PEMBANGUNAN FRONT-END SISTEM INFORMASI PELATIHAN TEKNIK INSTRUKSIONAL (SIPEKERTI) BERBASIS WEBSITE STUDI KASUS : LPAIP**

Skripsi

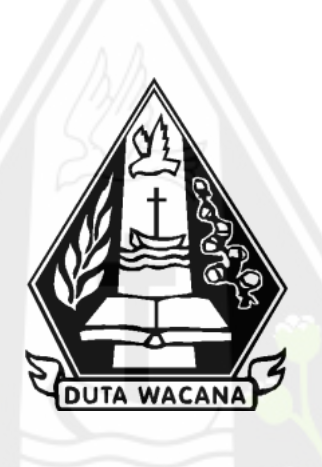

Diajukan kepada Program Studi Sistem Informasi Fakultas Teknologi Informasi Universitas Kristen Duta Wacana Sebagai Salah Satu Syarat dalam Memperoleh Gelar Sarjana Komputer

Disusun oleh

**VINANDA KRISTIANTI 72180216**

PROGRAM STUDI SISTEM INFORMASI FAKULTAS TEKNOLOGI INFORMASI UNIVERSITAS KRISTEN DUTA WACANA TAHUN 2022

### HALAMAN PENGESAHAN

## <span id="page-2-0"></span>PEMBANGUNAN FRONT-END SISTEM INFORMASI PELATIHAN TEKNIK INSTRUKSIONAL (SIPEKERTI) BERBASIS WEBSITE **STUDI KASUS: LPAIP**

Oleh: VINANDA KRISTIANTI / 72180216

Dipertahankan di depan Dewan Penguji Skripsi Program Studi Sistem Informasi Fakultas Teknologi Informasi Universitas Kristen Duta Wacana - Yogyakarta Dan dinyatakan diterima untuk memenuhi salah satu syarat memperoleh gelar Sarjana Komputer pada tanggal 12 Agustus 2022

> Yogyakarta, 16 Agustus 2022 Mengesahkan,

Dewan Penguji:

L. ARGO WIBOWO, ST., MT.

2. UMI PROBOYEKTI, S.Kom., MLIS.

3. HALIM BUDI SANTOSO, S.Kom., MBA., M.T.

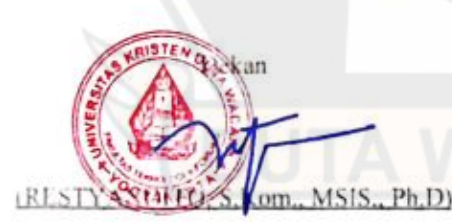

Ketua Program Sudi G. M.Sc.)  $(Drs)$ **JONGAEK** 

## **HALAMAN PERSETUJUAN**

<span id="page-3-0"></span>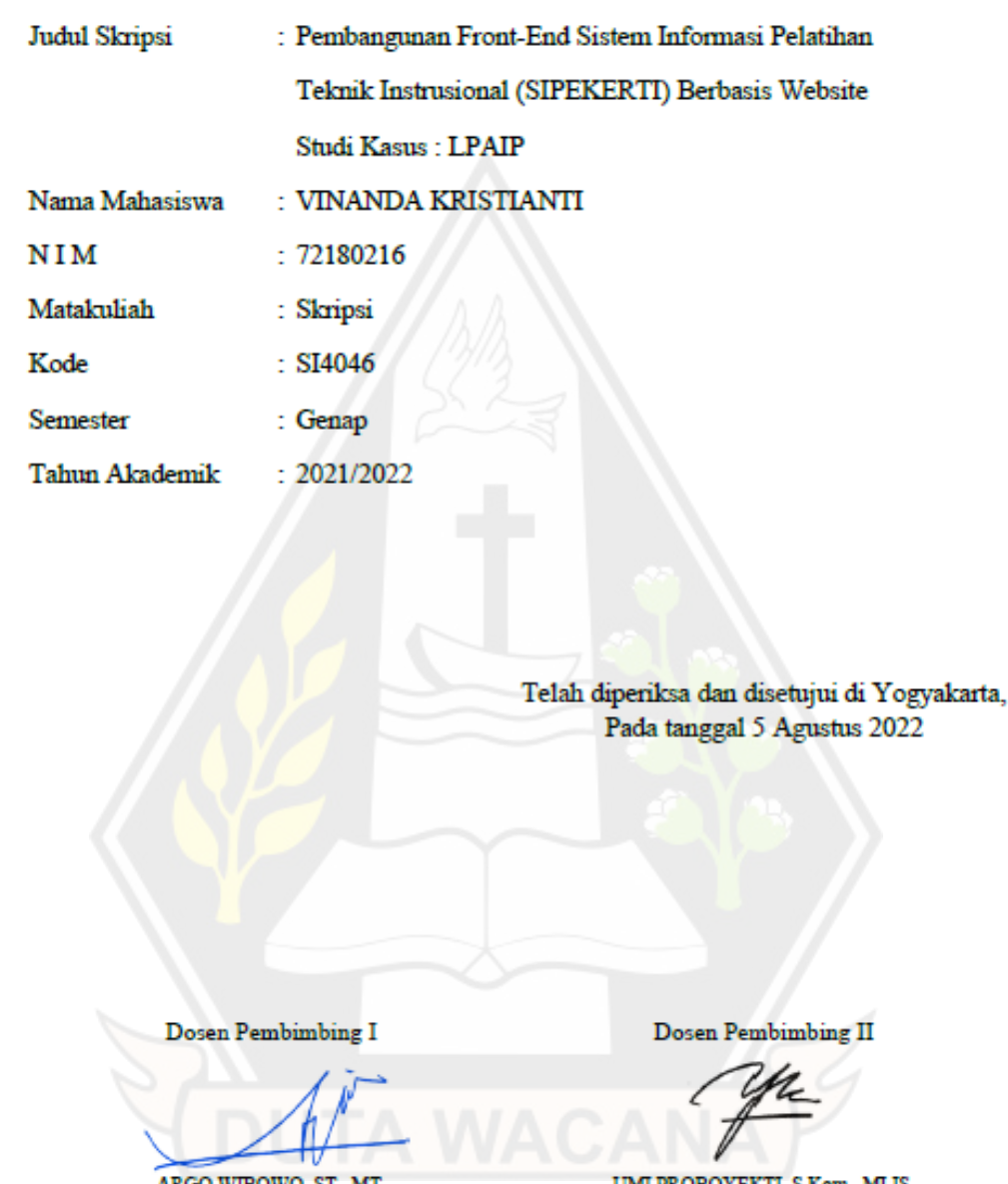

ARGO WIBOWO, ST., MT.

UMI PROBOYEKTI, S.Kom., MLIS.

# PERNYATAAN KEASLIAN SKRIPSI

<span id="page-4-0"></span>Saya menyatakan dengan sesungguhnya bahwa skripsi dengan judul:

## Pembangunan Front-End Sistem Informasi Pelatihan Teknik Instruksional (SIPEKERTI) Berbasis Website **Studi Kasus: LPAIP**

yang saya kerjakan untuk melengkapi sebagian persyaratan menjadi Sarjana Komputer pada pendidikan Sarjana Program Studi Sistem Informasi Fakultas Teknologi Informasi Universitas Kristen Duta Wacana, bukan merupakan tiruan atau duplikasi dari skripsi kesarjanaan di lingkungan Universitas Kristen Duta Wacana maupun di Perguruan Tinggi atau instansi manapun, kecuali bagian yang sumber informasinya dicantumkan sebagaimana mestinya.

Jika dikemudian hari didapati bahwa hasil skripsi ini adalah hasil plagiasi atau tiruan dari skripsi lain, saya bersedia dikenai sanksi yakni pencabutan gelar kesarjanaan saya.

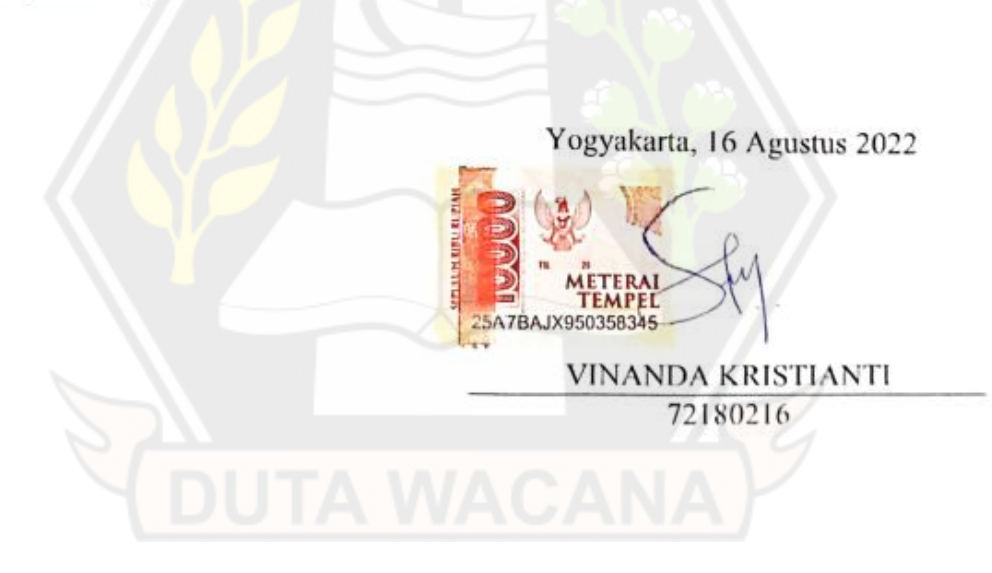

### **KATA PENGANTAR**

<span id="page-5-0"></span>Puji syukur kepada Tuhan Yesus Kristus yang telah memberikan kekuatan dan rahmatNya sehingga penulis dapat menyelesaikan penelitian tugas akhir yang berjudul "Pembangunan Front-end Sistem Informasi Pelatihan Teknik Instruksional (SIPEKERTI) Studi Kasus: LPAIP" ini tepat pada waktunya.

Adapun tujuan dari penulisan penelitian ini adalah untuk memenuhi persyaratan kelulusan mahasiswa Program Studi Sistem Informasi pada Program Sarjana 1 di Universitas Kriten Duta Wacana. Selain itu, penelitian ini juga bertujuan menambah wawasan mengenai pembangunan front-end menggunakan framework Angular 13.

Penulis menyadari bahwa penelitian ini tidak dapat terselesaikan tanpa dukungan dan bimbingan dari berbagai pihak. Penulis ingin menyampaikan terimakasih sebesar -besarnya kepada:

- 1. Tuhan Yesus Kristus, atas kesempatan yang diberikan untuk sampai dan berjuang di titik akhir perkuliahan program Sarjana 1 ini, serta semangat dan kasih Nya yang selalu memberkati setiap proses pengerjaan yang dilakukan oleh penulis.
- 2. Orangtua dan kakak yang penulis cintai dan selalu memberikan dukungan serta menguatkan penulis untuk terus semangat menyelesaikan tanggung jawab penulis terhadap penelitian akhir ini.
- 3. Lembaga Pengembangan Akademik dan Inovasi Pembelajaran (LPAIP) UKDW yang telah memberikan kesempatan dan kepercayaan untuk penulis mengambil topik SIPEKERTI sebagai topik penelitian.
- 4. Bapak Argo Wibowo, S.T., M.T selaku dosen pembimbing 1 yang telah memberikan tenaga, arahan dan pengetahuannya secara teknis sehingga sistem ini dapat terbangun dan terselesaikan dengan baik.
- 5. Ibu Umi Proboyekti, S. Kom., M.LIS selaku dosen pembimbing 2 yang juga telah memberikan tenaga, arahan dan pengetahuannya dalam pembuatan laporan penelitian akhir yang baik dan benar sehingga laporan ini dapat terselesaikan dengan baik.
- 6. Michael Gerardi Adji yang telah memberikan dorongan semangat dan bantuan ilmu yang telah dibagikan kepada penulis.
- 7. Desta Siliwangi yang telah memberikan motivasi untuk menyelasikan penelitian ini segera dan bantuan ilmu yang telah dibagikan juga kepada penulis.
- 8. Teman teman seperjuangan Alfina Febri Pratama, Keren Kezia, Ristri Krisnugraheni, Yose Awanaustus, Dito Adriel, Julio Filipus, Deden Prasetyo, Rico Alexandra, Natasha Fortunata, Ruendi Simanjutak, Magdalena Evelyn, Adrian Stefano, Marcelinus Davine, Putu Angga yang telah memberikan semangat dan hiburan ditengah pengerjaan yang cukup *hectic*.
- 9. Seluruh responden yang telah senantiasa membantu dalam proses pengujian sistem.

Penulis menyadari bahwa penelitian ini masih jauh dari kata sempurna. Oleh karena itu, penulis terbuka untuk menerima kritik dan saran yang membangun.

Yogyakarta, 16 Agustus 2022 Vinanda Kristianti

## **DAFTAR ISI**

<span id="page-7-0"></span>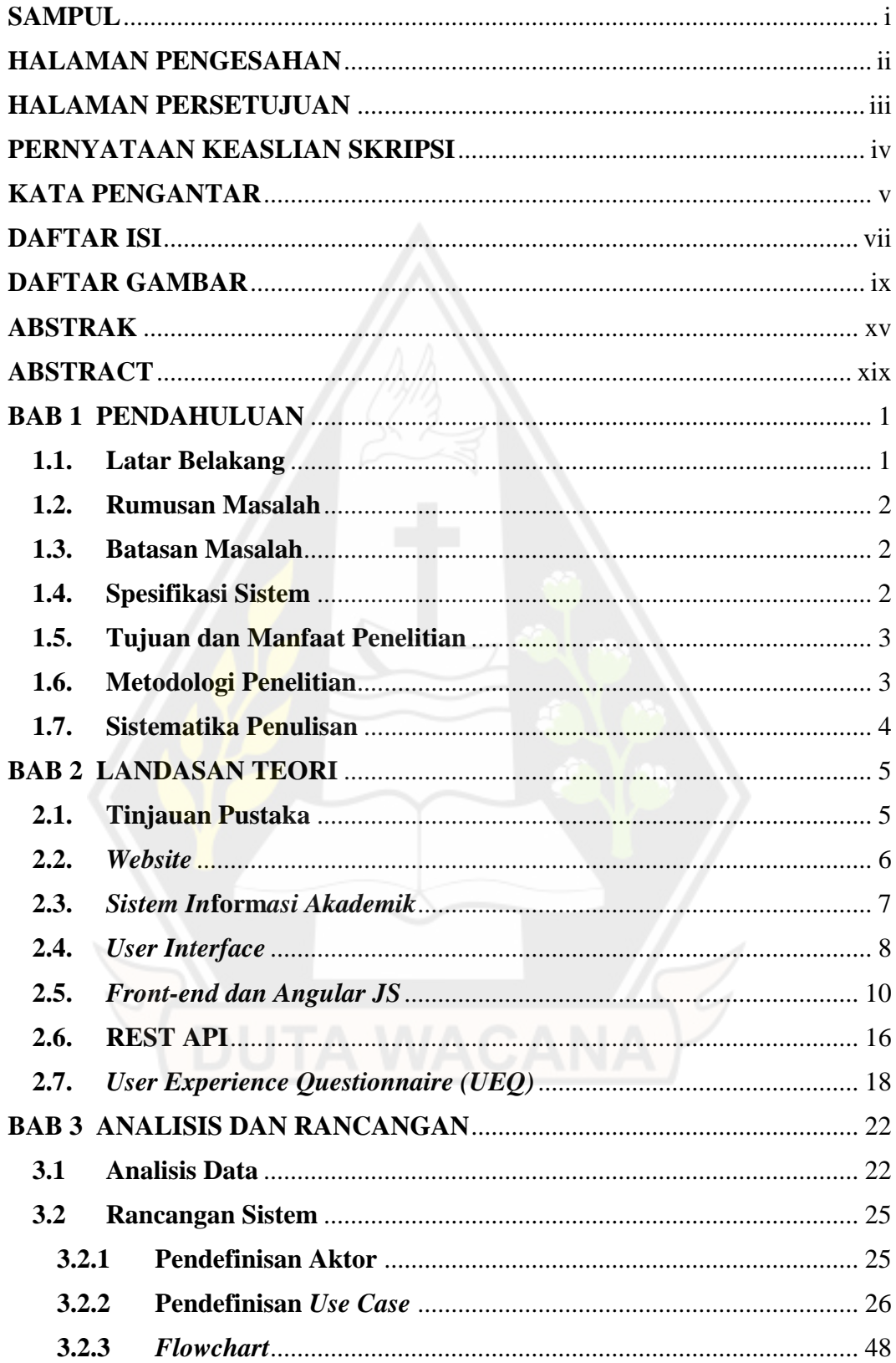

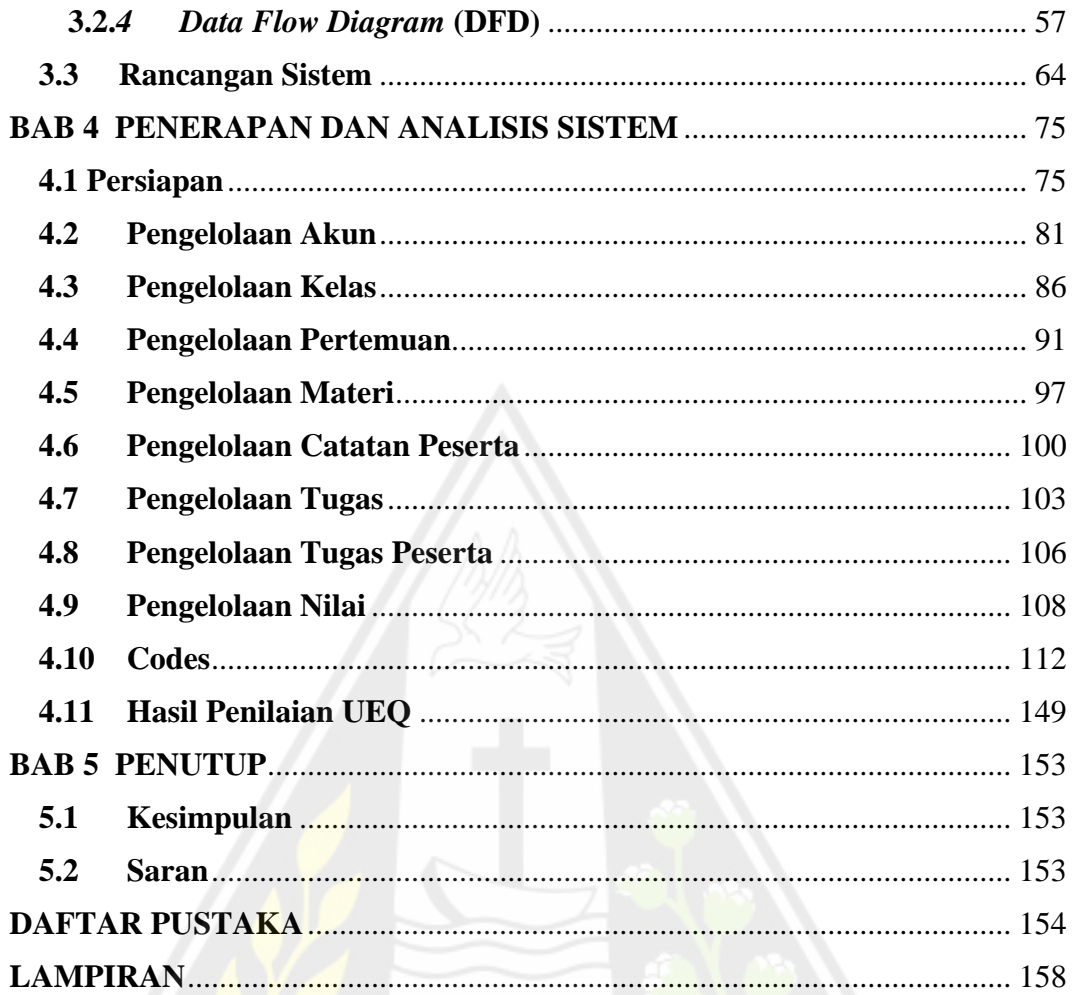

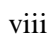

## **DAFTAR GAMBAR**

<span id="page-9-0"></span>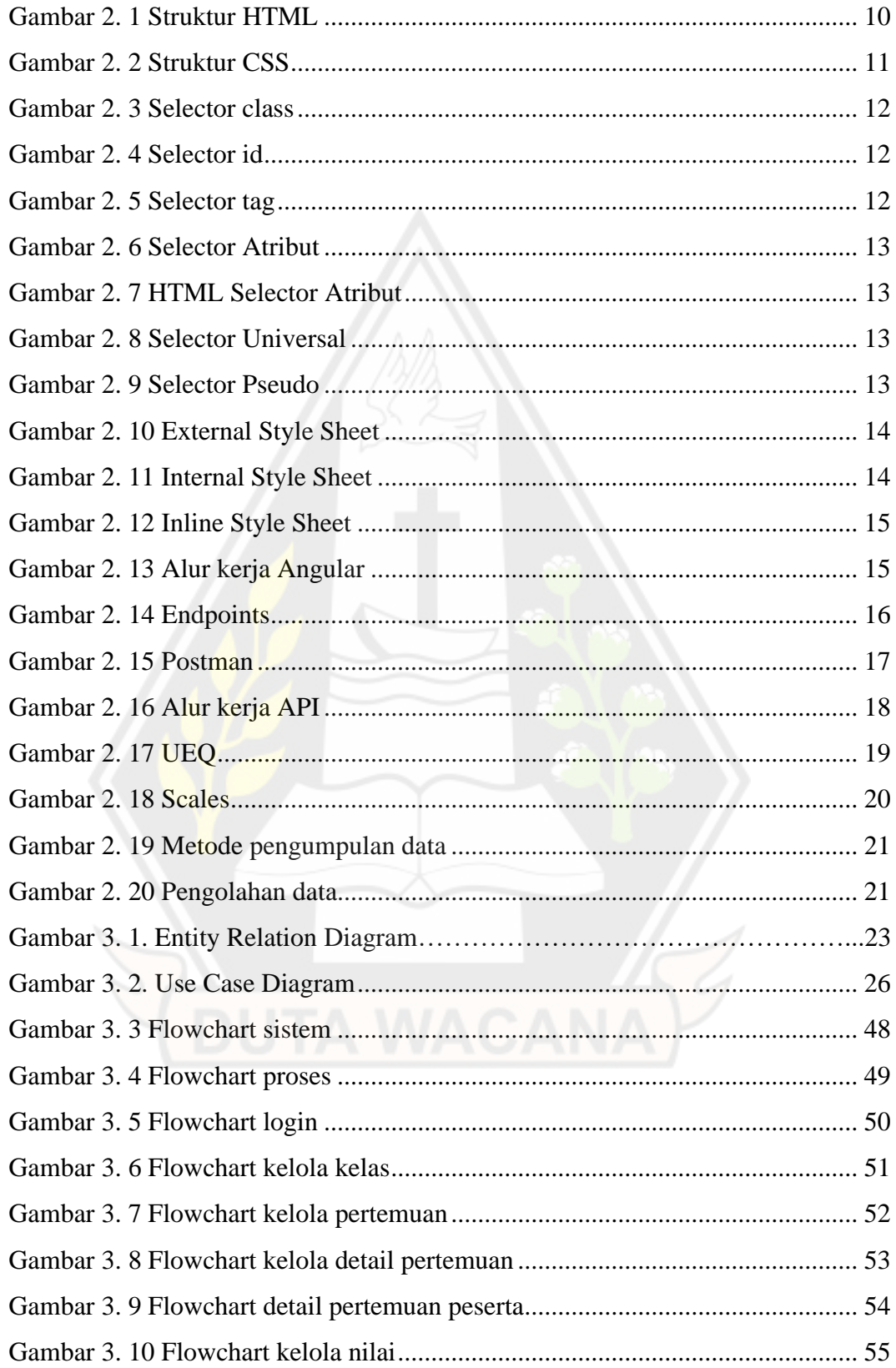

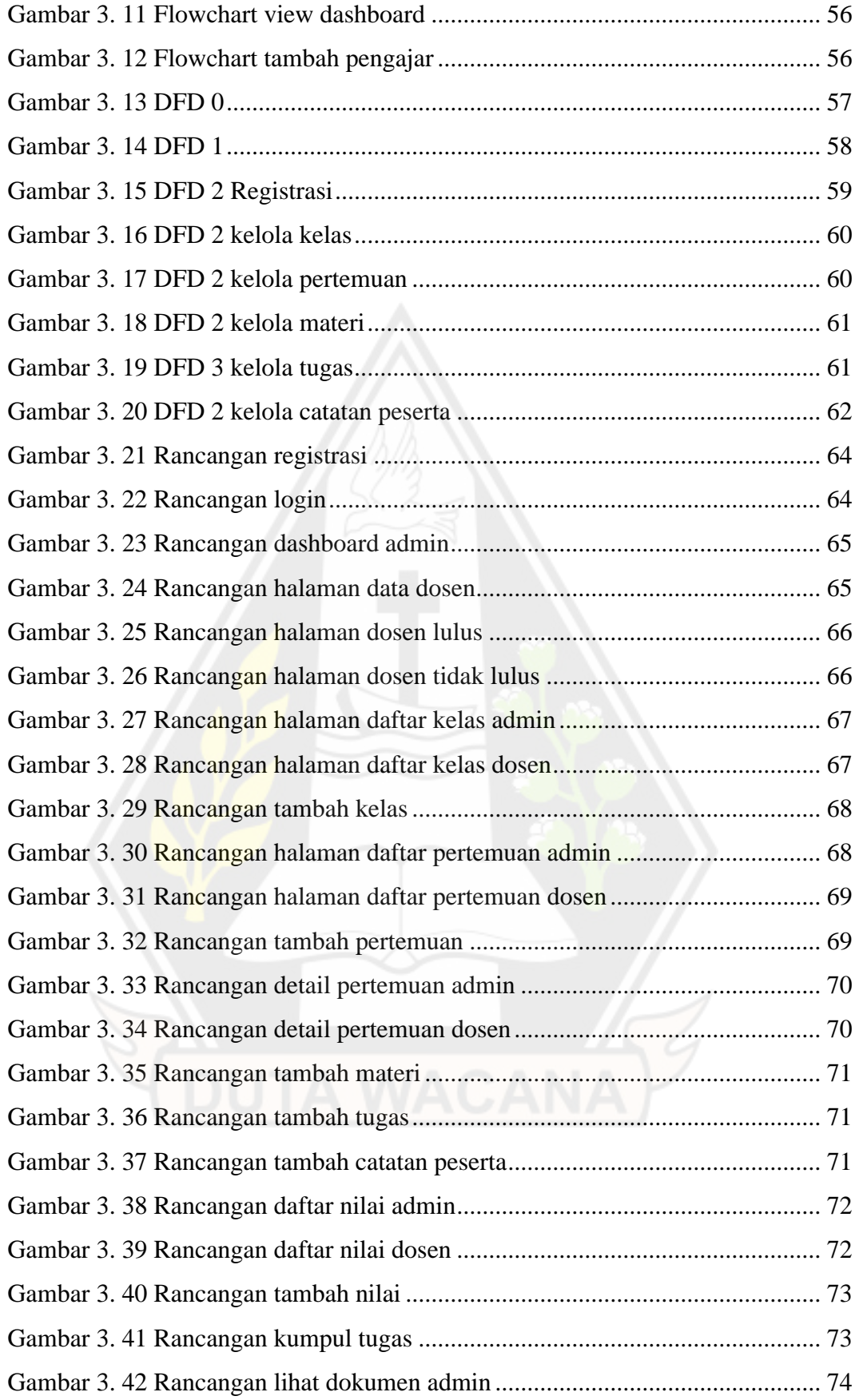

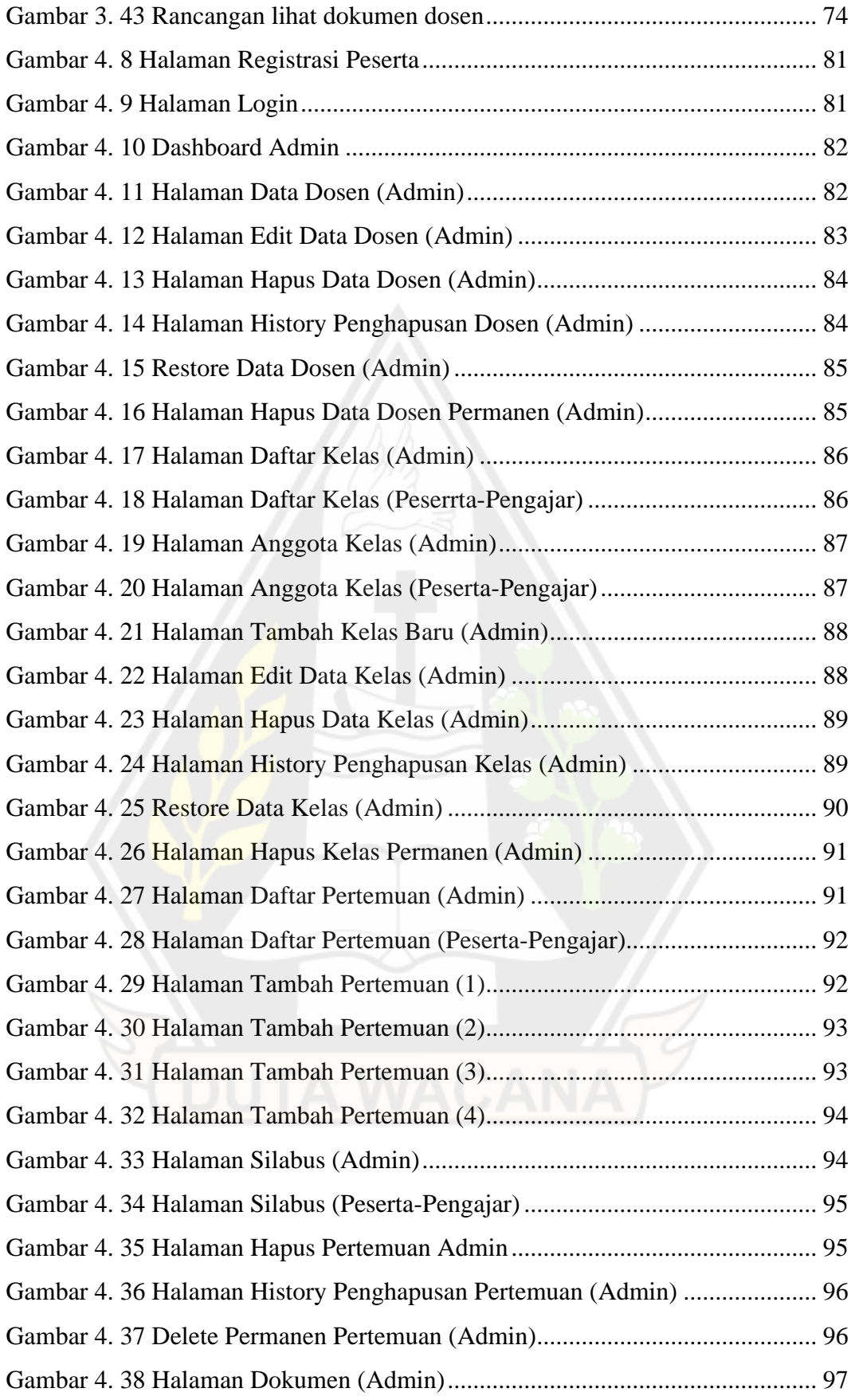

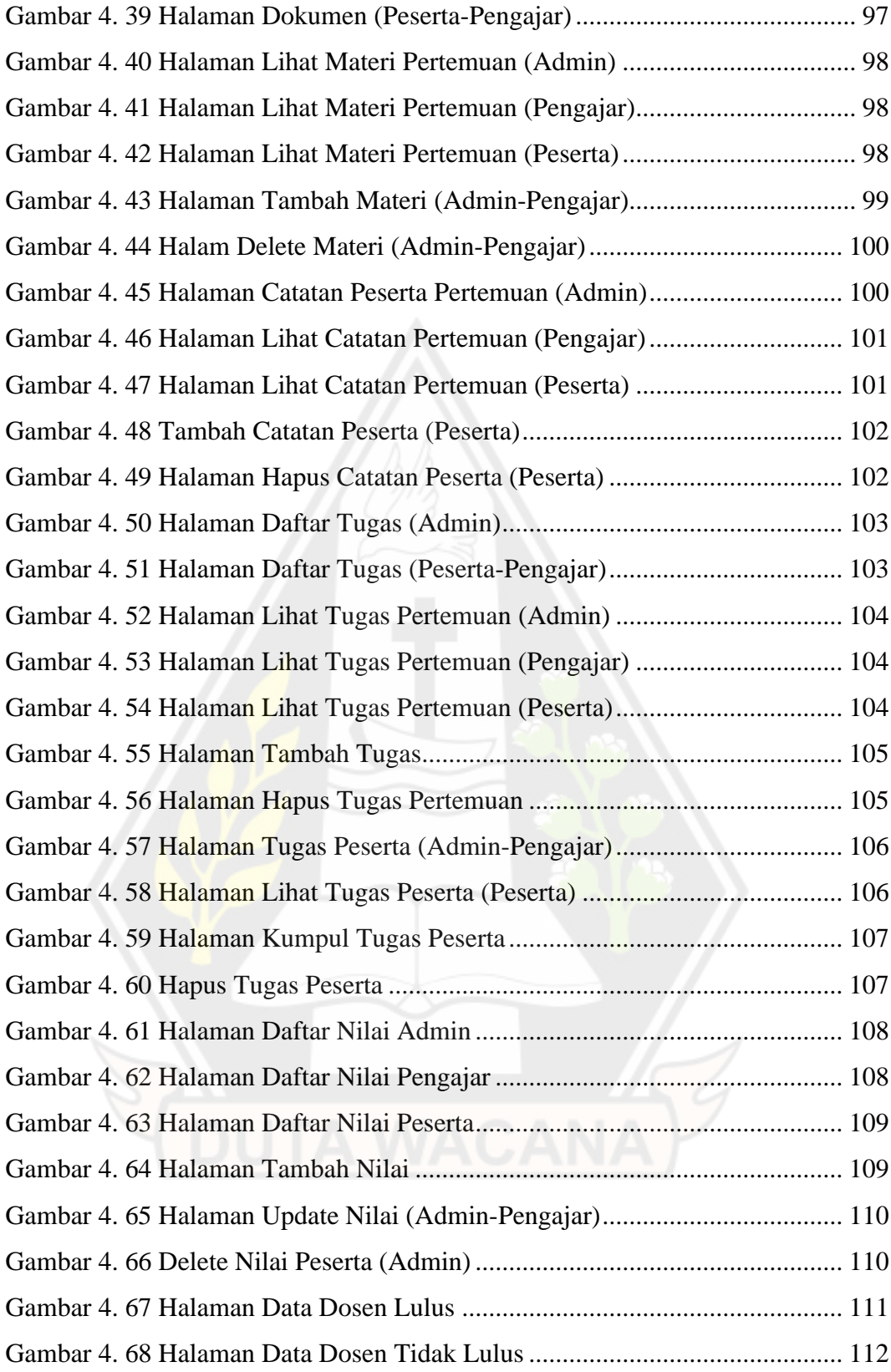

## **DAFTAR TABEL**

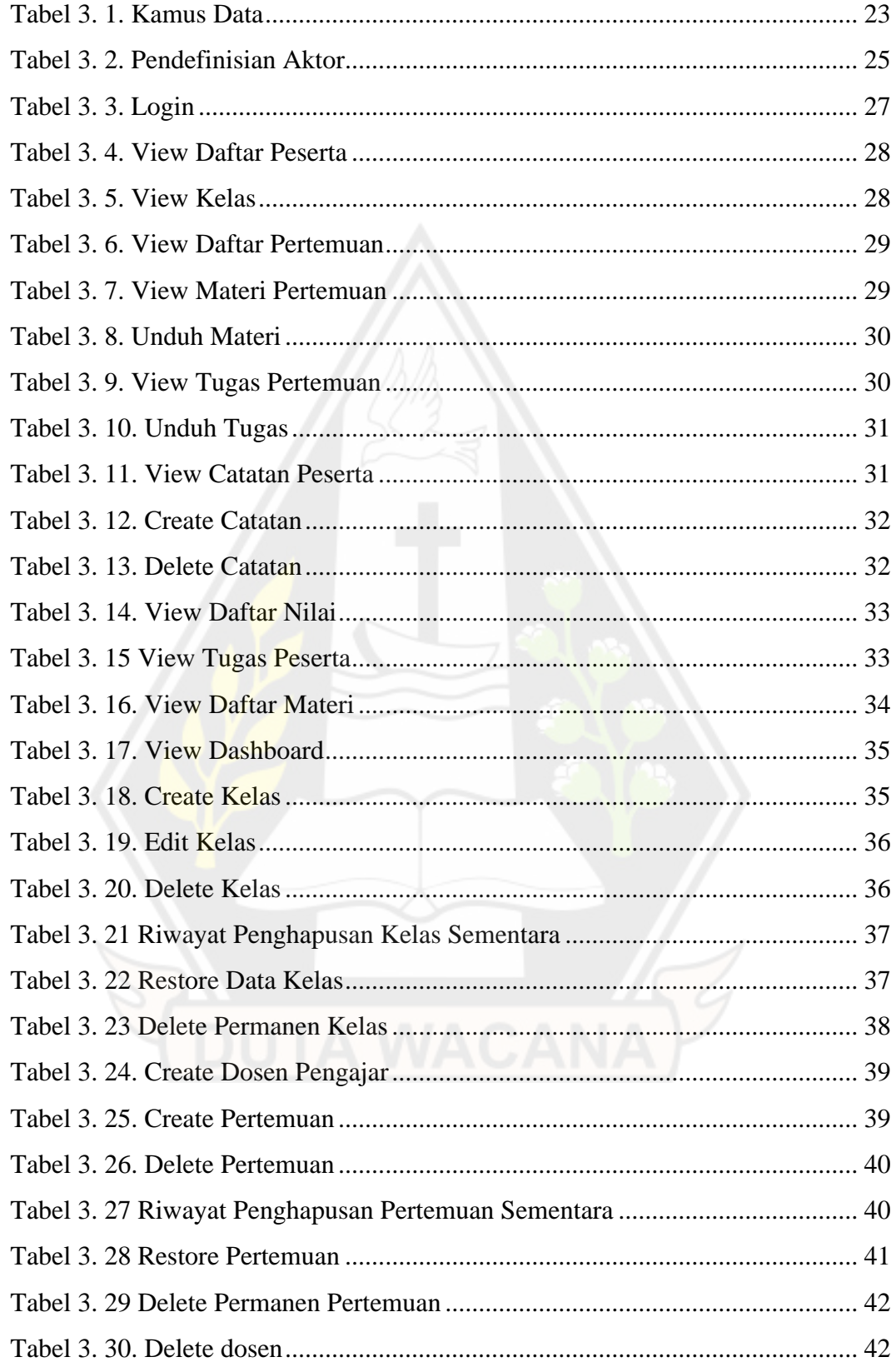

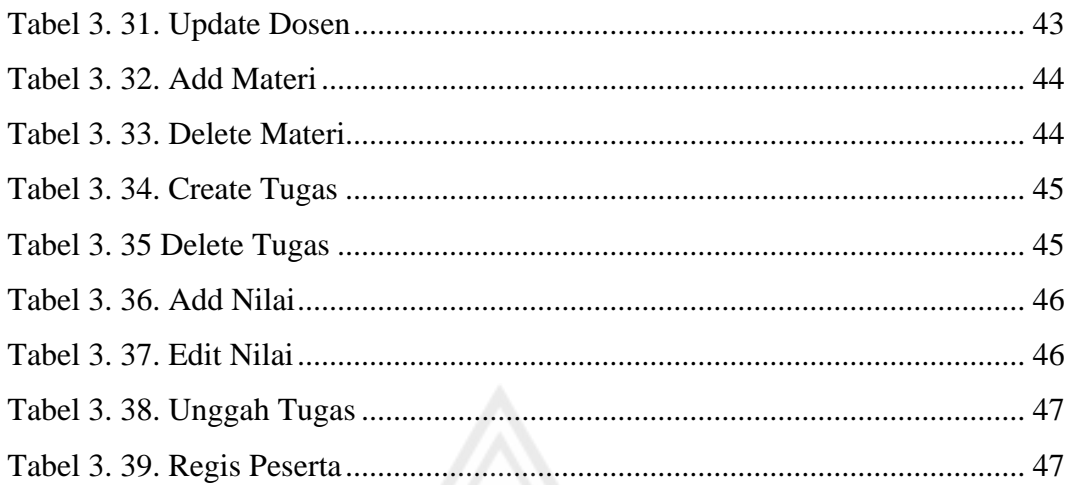

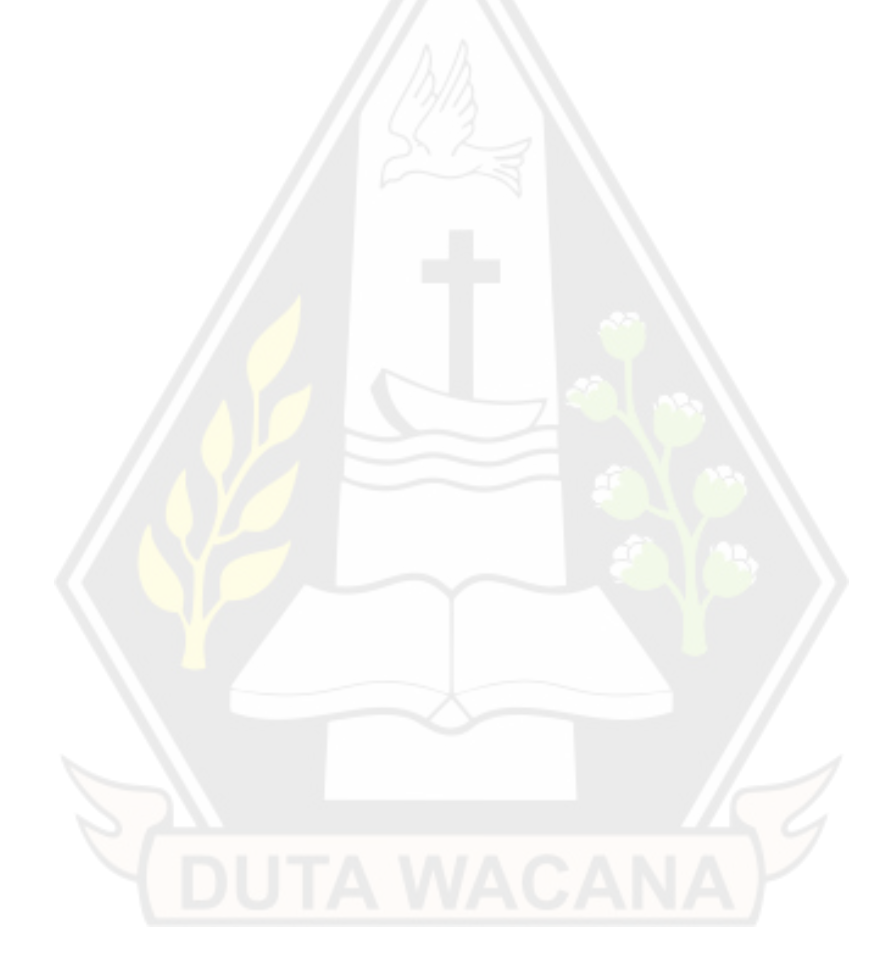

## **DAFTAR KODE PROGRAM**

<span id="page-15-0"></span>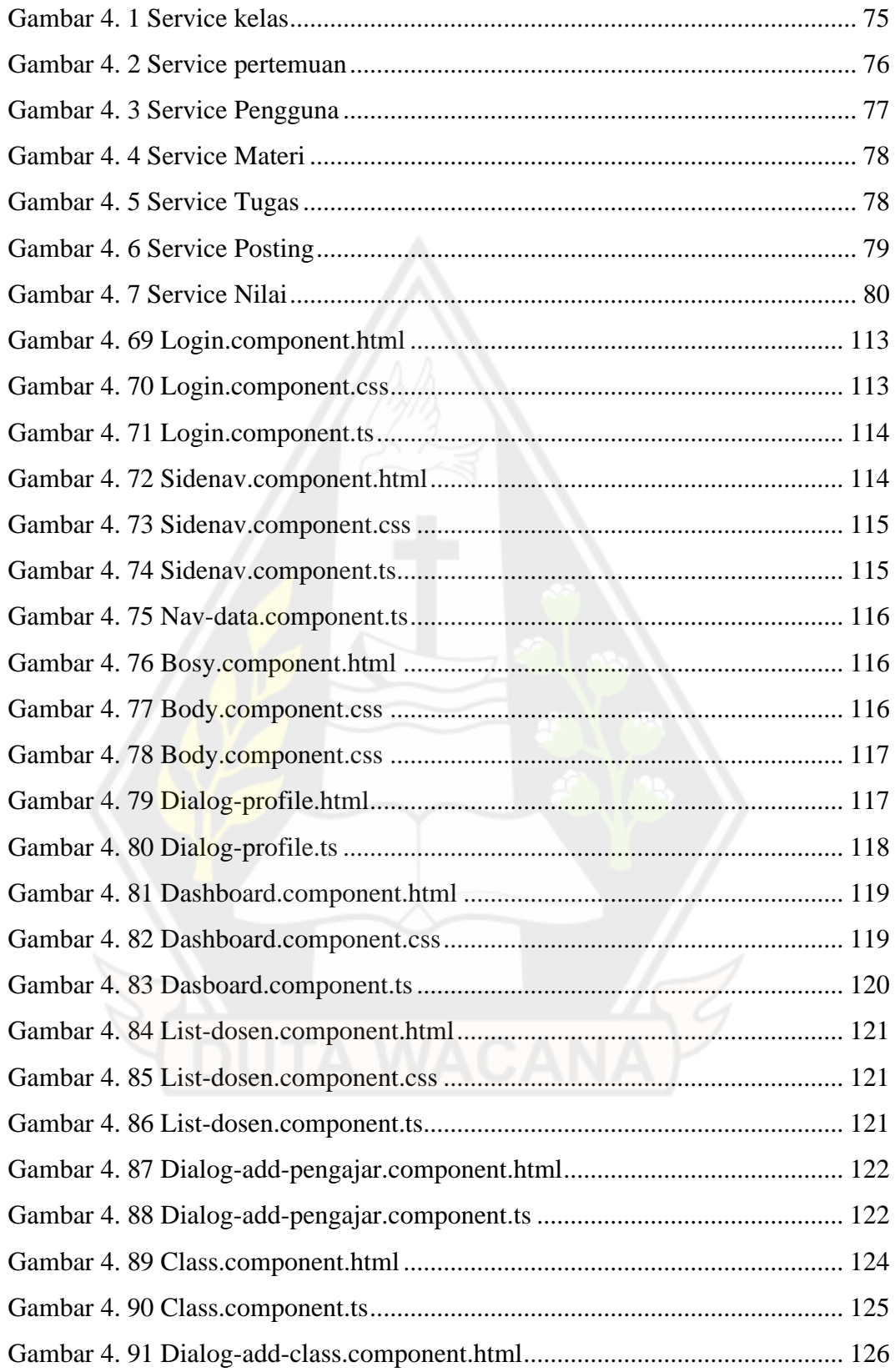

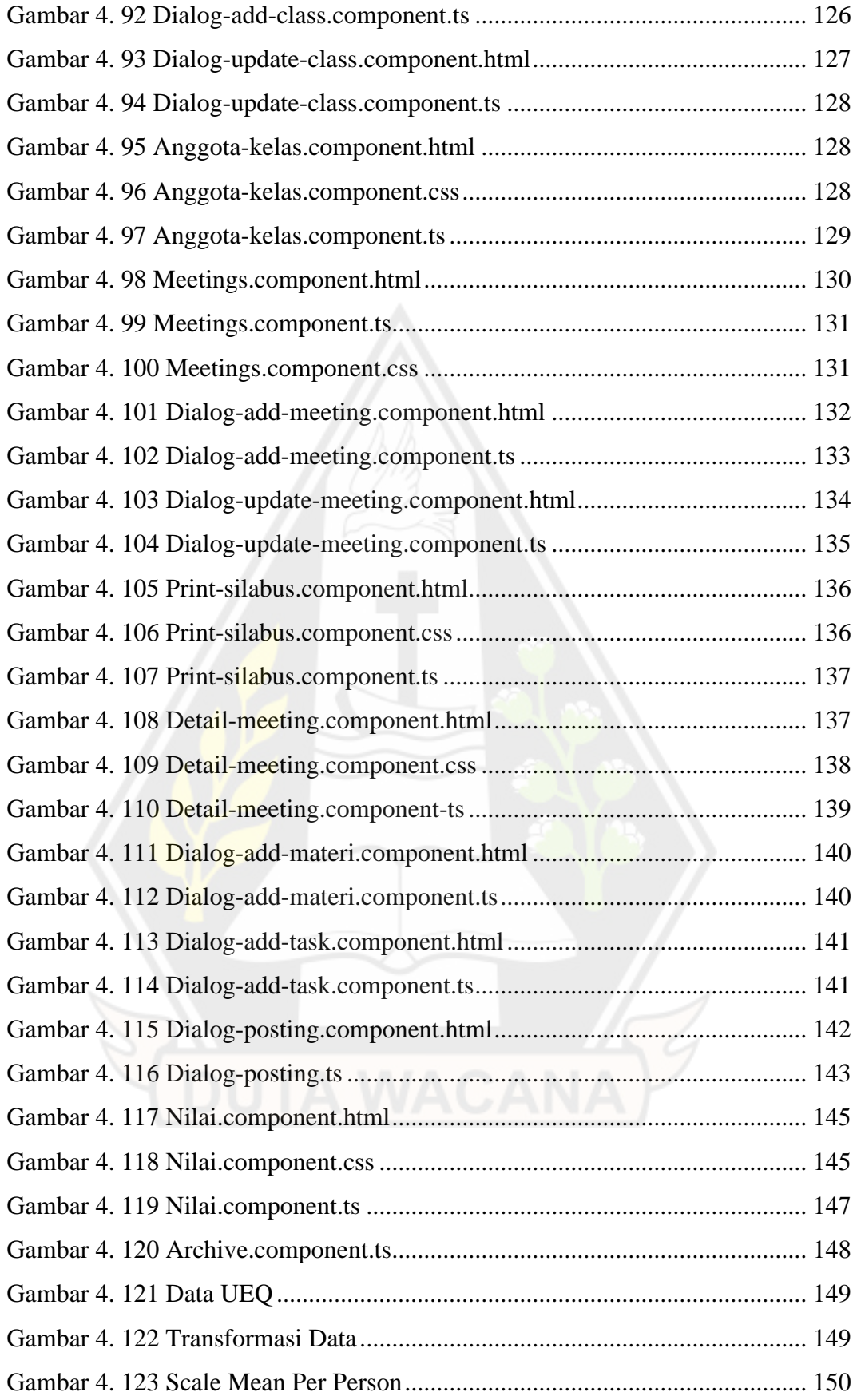

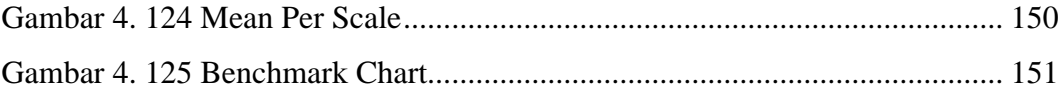

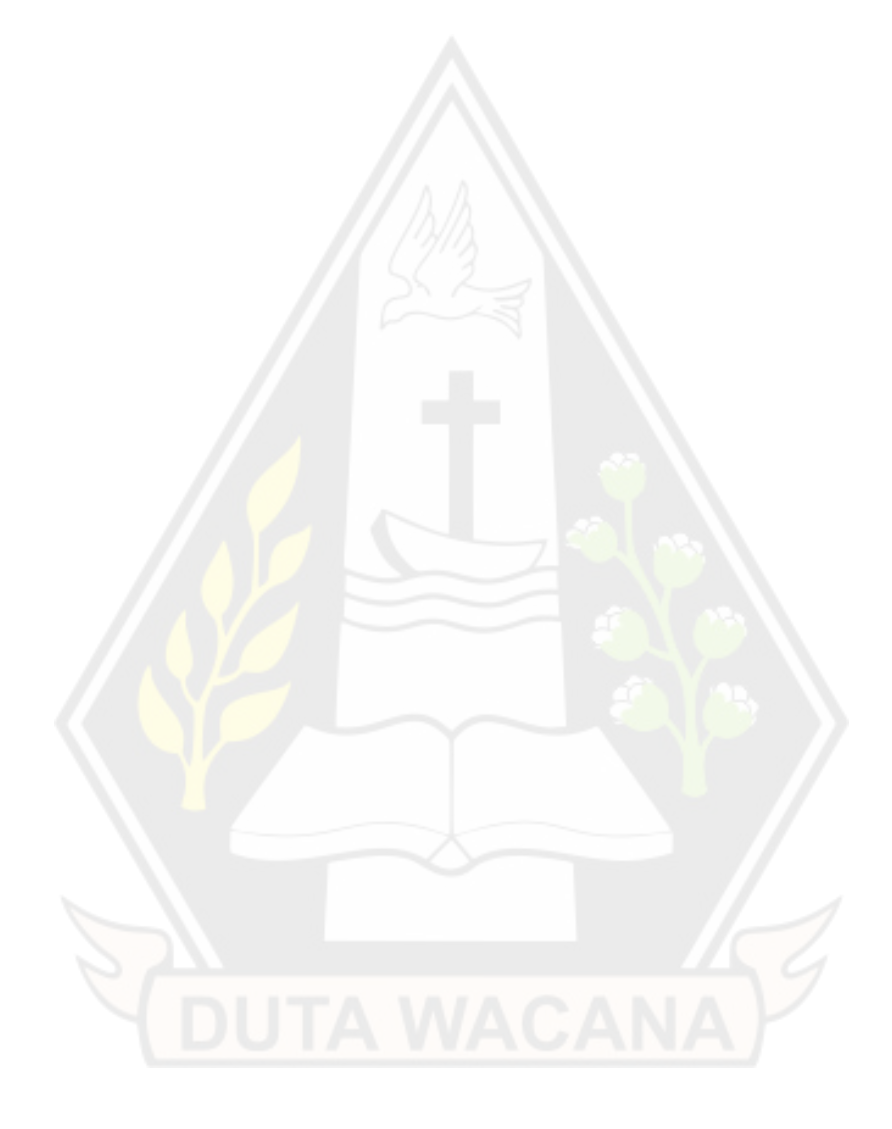

### **ABSTRAK**

Program Peningkatan Keterampilan Dasar Teknik Instruksional (PEKERTI) adalah kegiatan pelatihan dosen muda untuk meningkatkan kompentensi profesionalitas dosen, terutama dalam keterampilan pedagogis. Di Universitas Kristen Duta Wacana, PEKERTI dilayani oleh unit Lembaga Pengembangan Akademik dan Inovasi Pembelajaran (LPAIP) yang sudah berjalan sejak 2019 – 2020. Untuk memudahkan kegiatan pelaksanaan PEKERTI diperlukan sistem informasi sebagai fasilitas atau media resmi LPAIP dalam sarana pembelajaran yang mencakup kegiatan pencatatan, arsip dokumen pembelajaran, dan pengawasan keberlangsungan program. LPAIP telah merencanakan pembangunan sistem informasi untuk program PEKERTI yang diberi nama SIPEKERTI. *Backend* dan *database* telah tersedia, namun belum terimplementasikan ke bentuk antarmuka *(front-end)* yang dapat dilihat pengguna sehingga sistem belum dapat digunakan.

Pembangunan *front-end* SIPEKERTI diintegerasikan sesuai dengan *backend* untuk mencakup kegiatan pengelolaan kelas, pertemuan, materi, tugas, catatan peserta, tugas peserta dan nilai. Implementasi *front-end* dibangun menggunakan angular versi 13, serta dilakukan penilaian berdasarkan pengalaman pengguna terhadap SIPEKERTI menggunakan UEQ *(User Experience Questionarre)*. Hasil perbandingan dengan skala *benchmark* menunjukkan bahwa hasil rata – rata aspek daya tarik (*attractiveness*) 1,76, efisiensi (*efficiency*) 1,63, ketepatan (*dependability*) 1,48, dan stimulasi (stimulation) 1,65 dengan konversi kategori hasilnya adalah baik *(good)*. Sedangkan aspek kejelasan (perspicuity) 1,52, dan kebaruan *(novelty)* 0,93 dengan konversi kategori hasilnya adalah di atas rata – rata (*above average*).

Kata kunci: PEKERTI, sistem informasi akademik, *front-end*, *user experience questionarre (UEQ)*

### **ABSTRACT**

<span id="page-19-0"></span>The Instructional Engineering Basic Skills Improvement Program (PEKERTI) is a training activity for young lecturers to improve the professional competence of lecturers, especially in pedagogical skills. At Duta Wacana Christian University, PEKERTI is served by a unit of the Institute for Academic Development and Learning Innovation (LPAIP) which has been running since 2019 – 2020. To facilitate the implementation of PEKERTI, an information system is needed as an official LPAIP facility or media in learning facilities which includes recording activities, document archives learning, and program sustainability. LPAIP has planned to build an information system for the PEKERTI program called SIPEKERTI. The back end and database are available but have not been implemented in the form of an interface (front-end) that can be seen by the user so that the system cannot be used.

SIPEKERTI front-end development is integrated according to the backend to cover class management activities, meetings, *material*s, assignments, participant notes, participant assignments and grades. The front-end implementation was built using angular version 13, and an assessment was made based on user experience of SIPEKERTI using UEQ (User Experience Questionnaire). The results of the comparison with the benchmark scale show that the average results of attractiveness aspects (attractiveness) 1.76, efficiency (efficiency) 1.63, accuracy (dependability) 1.48, and stimulation (stimulation) 1.65 with category conversion results are good (good). While the aspect of clarity (perspicuity) 1.52, and novelty (novelty) 0.93 with category conversion results are above the average (above average).

Keywords: PEKERTI, academic information system, front-end, user experience questionnaire (UEQ)

# **BAB 1 PENDAHULUAN**

### **1.1. Latar Belakang**

Program Peningkatan Keterampilan Dasar Teknik Instruksional (PEKERTI) adalah kegiatan pelatihan dosen muda untuk meningkatkan kompentensi profesionalitas dosen, terutama dalam keterampilan pedagogis. Program PEKERTI di Indonesia telah dikembangkan sejak tahun 1993 di bawah tanggung jawab Kementerian Pendidikan dan Budaya. Seiring berkembangnya masa dan situasi pendidikan di setiap institusi di Indonesia, Pendidikan Tinggi (DIKTI) sebagaimana tertera dalam PP No. 19/2005 memberikan otonomi sepenuhnya kepada masing – masing perguruan tinggi untuk melaksanakan dan menerbitkan sertifikat dosen program PEKERTI. Di Universitas Kristen Duta Wacana (UKDW), PEKERTI dilayani oleh unit Lembaga Pengembangan Akademik dan Inovasi Pembelajaran (LPAIP) yang sudah berjalan sejak 2019 – 2020 dalam dua periode. Wujud nyata yang diberikan dalam hal tersebut adalah dengan pengadaan pendampingan dosen baru, layaknya pelaksanaan kelas pada mahasiswa dengan penyesuaian materi yang belum didapat oleh dosen muda atau baru pada bidang mengajar.

Untuk memudahkan kegiatan layanan tersebut diperlukan sistem informasi sebagai fasilitas atau media resmi LPAIP dalam sarana pembelajaran yang mencakup kegiatan pencatatan, arsip dokumen pembelajaran, dan pengawasan keberlangsungan program. LPAIP telah merencanakan pembangunan sistem informasi untuk program PEKERTI yang diberi nama SIPEKERTI (Sistem Informasi PEKERTI). *Back-end* dan *database* telah tersedia, namun belum terimplementasikan ke bentuk antarmuka *(front-end)* yang dapat dilihat pengguna sehingga sistem belum dapat digunakan.

Dalam hal ini pembangunan *front-end* SIPEKERTI perlu dilakukan untuk menjadi satu keutuhan sistem yang dapat digunakan LPAIP dan dosen program PEKERTI UKDW. Sistem ini diharapkan mampu memudahkan LPAIP untuk melakukan kegiatan belajar antara dosen pengajar dan dosen peserta PEKERTI layaknya media *e-learning* pada umumnya.

1

### **1.2. Rumusan Masalah**

Sistem pendukung PEKERTI membutuhkan antarmuka yang terintegrasikan dengan *back-end* yang telah tersedia untuk melengkapi keutuhan pembangunan SIPEKERTI, sehingga SIPEKERTI dapat memfasilitasi kegiatan pengelolaan kelas, pertemuan, rekap data tugas dan nilai.

### **1.3. Batasan Masalah**

Berdasarkan rumusan masalah diatas, maka batasan – batasan masalah dalam penelitian ini adalah:

- a. Lokasi studi kasus dalam penelitian ini adalah unit LPAIP di UKDW Yogyakarta.
- b. Aplikasi ini dipergunakan oleh LPAIP, dosen pengajar yang telah dipilih oleh LPAIP, dan dosen baru yang masa mengajarnya kurang dari 5 tahun dan atau belum pernah mengikuti kegiatan pelatihan dosen apapun.
- c. Aplikasi yang dibangun akan memudahkan semua dosen program PEKERTI di UKDW untuk melakukan kegiatan pelatihan dan pendampingan dosen baru meliputi; pendistribusian materi, tugas, penilaian, dan pencatatan pertemuan.
- d. Menggunakan *user experience questionnare* untuk mengevaluasi daya tarik (*attractiveness*), efisiensi (*efficiency*), kejelasan (*perspicuity*), ketepatan (*dependability*), stimulasi (*stimulation*) dan kebaruan (*novelty*) pada SIPEKERTI.
- e. Program dibuat berbasis *web*, menggunakan angular versi 13.

## **1.4. Spesifikasi Sistem**

Spesifikasi sistem yang akan dibagun akan terbagi menjadi 3 hal yaitu:

- a. Spesifikasi Aplikasi/Program:
	- 1) Program mampu melakukan pengelolaan kelas dan pertemuan oleh admin.
	- 2) Program mampu menyediakan rekap data dosen berstatus lulus dan tidak lulus.
- 3) Program mampu memfasilitasi peserta program PEKERTI untuk membuat catatan pertemuan.
- 4) Program menyediakan fitur unggah dan unduh dokumen.
- b. Spesifikasi Perangkat Lunak:
	- 1) Sistem operasi Windows 10 Home Single Language 64-bit
	- 2) XAMPP v3.2.2. lengkap dengan MYSQL
	- 3) *Browser* Google Chrome
	- 4) Visual Studio Code
	- 5) Postman
- c. Spesifikasi Kecerdasan Pembangunan:
	- 1) Kemampuan dalam penggunaan *framework* Angular 13, angular *material, font awesome*, HTML dan Javascript.
	- 2) Kemampuan dalam menggunakan Google Form untuk membuat kuesioner *online* dalam hal pengumpulan data pengujian responden.

## **1.5. Tujuan dan Manfaat Penelitian**

Penelitian pada kasus pembangunan *front-end* Sistem Informasi Pelatihan dan Keterampilan Teknik Instruksional ini bertujuan untuk:

- a. Menghasilkan *front-end* SIPEKERTI yang dikoneksikan ke *backend*.
- b. Menghasilkan penilaian pengalaman pengguna terhadap aplikasi SIPEKERTI berbasis *web* sebelum dipergunakan sebagai fasilitas kegiatan penataran dosen baru di unit LPAIP UKDW.

### **1.6. Metodologi Penelitian**

Dalam melakukan penelitian ini, berikut adalah langkah-langkah untuk mengerjakan penelitian:

a. Melakukan observasi dan wawancara dengan staf IT LPAIP terlebih dahulu untuk mengetahui alur proses bisnis, kebutuhan sistem yang akan dibagun, dan permasalahan teknis yang mungkin dapat terjadi pada transisi kegiatan penataran dosen baru secara *offline* menjadi *online*.

- b. Melakukan studi pustaka untuk mempe*role*h landasan teori dengan membaca jurnal-jurnal ilmiah yang berhubungan dengan pengembangan antarmuka berbasis *web* untuk membangun *front-end* aplikasi SIPEKERTI.
- c. Membuat rancangan desain antarmuka SIPEKERTI menggunakan figma.
- d. Implementasi desain antarmuka ke dalam project Angular 13.
- e. Melakukan koneksi antarmuka dengan *backend*.
- f. Menentukan metode yang tepat untuk menguji antarmuka aplikasi SIPEKERTI berbasis *web*.
- g. Melakukan pengujian sistem.
- h. Menganalisis hasil pengujian, dan melakukan pembaharuan tampilan jika diperlukan.

### **1.7. Sistematika Penulisan**

Laporan penelitian ini tersusun dalam 5 bab. Bab 1 menjelaskan mengenai topik penelitian yang akan dilakukan meliputi; mengapa penelitian harus dilakukan, batasan masalah penelitian, spesifikasi sistem yang digunakan untuk melakukan pengembangan antarmuka, dan metodologi penelitian yang digunakan dalam proses penelitian. Kemudian di bab 2, peneliti memaparkan beberapa tinjauan pustala terkait penelitian serupa beserta dengan teori – teori pendukungnya. Di bab 3, peneliti menjelaskan analisis rancangan yang meliputi cara pengambilan data, rancangan sistem, serta deskripsi *use case* tiap peran pengguna.

Penjabaran hasil *(output)* akan dipaparkan di bab 4 dan juga dilakukan evaluasi berdasarkan pengalaman pengguna*.* Kemudian di bab 5 (terakhir) peneliti akan membuat kesimpulan dari penerapan program dan membuat kesimpulan dari hasil penilaian pengalaman pengguna berdasarkan UEQ. Selain itu terdapat saran yang akan diberikan kepada peneliti berikutnya yang mungkin akan melanjutkan penelitian ini.

# **BAB 5 PENUTUP**

## **5.1 Kesimpulan**

Berdasarkan penelitian yang sudah dilakukan, didapatkan kesimpulan bahwa:

- a. Pembangunan *front-end* telah terintegrasikan dengan *backend* sehingga menjadi Sistem Informasi Pelatihan dan Keterampilan Teknik Instruksional (SIPEKERTI) yang dapat digunakan untuk memfasilitasi pengelolaan kelas, pertemuan, tugas, tugas peserta, nilai.
- b. Berdasarkan penilaian pengalaman pengguna terhadap SIPEKERTI didapatkan hasil rata – rata aspek daya tarik (*attractiveness*) 1,76, efisiensi (*efficiency*) 1,63, ketepatan (*dependability*) 1,48, dan stimulasi (stimulation) 1,65 dengan konversi kategori hasilnya adalah baik *(good)*. Sedangkan aspek kejelasan (perspicuity) 1,52, dan kebaruan (novelty) 0,93 dengan konversi kategori hasilnya adalah di atas rata – rata (*above average*).

## **5.2 Saran**

Penelitian ini hanya sebatas menyelesaikan *front-end* sehingga tampilan antarmuka telah terhubung ke *backend*. Saran untuk penelitian berikutnya:

- a. Perlunya beberapa penjagaan yang lebih tepat ketika sistem mendapatkan *error* untuk ditampilkan ke pengguna sistem.
- b. Dapat mengembangkan fitur *dashboard* menjadi lebih lengkap untuk menampilkan ringkasan informasi lainnya.
- c. Dapat menghasilkan laporan hasil studi di suatu pertemuan/kelas.
- d. Jika dikemudian hari ada peneliti lain yang akan meneruskan penelitian ini, penulis berharap peneliti dapat memperhatikan kekurangan sistem yang telah dipaparkan.

## **DAFTAR PUSTAKA**

Andika, D. (2018). *IT-JURNAL.COM*. Retrieved from IT-JURNAL.COM: https://www.it-jurnal.com/interaksi-manusia-dan-komputer-imk/

- Alwi, M. R. (2022, Februari 27). Retrieved from Caraguna.com: https://caraguna.com/pengertian-application-programming-*interface*/
- Arhandi, P. P. (2017). Pengembangan Sistem Informasi Perijinan Tenaga Kesehatan Dengan Menggunakan Metode Back End Dan Front End. *Jurnal Teknologi In*form*asi, 7*, 39-48.
- Bernadhi, B. D., & Saptadi, S. (2016, September 3). Perancangan Integrasi Sistem Informasi Akademik Dengan E-Learning (Studi Kasus: Program Studi XYZ). *Jurnal Teknik Industri, XI*, 177-186.
- Broucke, S. V., & Baesens , B. (2018). *Stirring the HTML and CSS Soup.* Apress, Berkeley, CA.
- Choirudin, R., & Adil, A. (2019, Mei 2). Implementasi REST API *Web* Service Dalam Membangun Aplikasi Multiplatform Untuk Usaha Jasa. *Jurnal Manajemen, Teknik In*form*atika & Rekayasa Komputer, 18*, 284-293.
- Fitri. (2011, Juli 29). *Program PEKERTI/AA Untuk Para Dosen*. Retrieved from LLDIKTI WILAYAH XII: https://lldikti12.ristekdikti.go.id/2011/07/29/program-pekertiaa-untukpara-dosen.html
- Frisdayanti, A. (2019, September 1). Peranan Brainware Dalam Sistem Informasi Manajemen. *Jurnal Ekonomi dan Manajemen Sistem In*form*asi (JEMSI), 1*, 60-69.
- Google. (2022, Februari 28). *Angular*. Retrieved from Angular.io: https://angular.io/guide/what-is-angular
- Hasugian, P. S. (2018, Maret 1). Perancangan *Website* Sebagai Media Promosi Dan Informasi. *Journal Of In*form*atic Pelita Nusantara, 3*, 82-86.
- Henim, S. R., & Sari, R. P. (2020). Evaluasi *User* Experience Sistem Informasi Akademik Mahasiswa pada Perguruan Tinggi Menggunakan *User* Experience Questionnaire. *Jurnal Komputer Terapan, 6*, 69-78.
- Hinderks, A., Schrepp, M., & Thomaschewski, J. (2018). A Benchmark for the Short Version of the *User* Experience Questionnaire. *Proceedings of the 14th International Conference on Web In*form*ation Systems and Technologies (WEBIST)*, 373-377.
- Josi, A. (2017, Juni 1). Penerapan Metode Prototiping Dalam Pembangunan *Website* Desa (Studi Kasus: Desa Sugihan Kecamatan Rambang). *Jurnal Teknologi In*form*asi Mura, 9*, 50-57.
- Kadastik, J., Artla, T., & Schrepp, M. (2018). Your Experience is Important! *User* Experience Questionnaire (UEQ) - Estonian Version. *RURAL ENVIRONMENT. EDUCATION. PERSONALITY, 11*, 281-287.
- Kesuma, C., & Rahmawati, L. (2017). Sistem Informasi Akademik Berbasis *Web* Pada SMK Purnama 2 Banyumas. *Indonesian Journal on Networking and Security (IJNS), 7*, 57-65.
- Kim, G. J. (2015). *Human–Computer Interaction Fundamentals and Practice.* Boca Raton: CRC Press.
- Krug, S. (2015). *Don't Make Me Think!* Serambi Ilmu Semesta.
- Kurniawan, T. A. (2018). Pemodelan Use Case (UML): Evaluasi Terhadap Beberapa Kesalahan Dalam Praktik. *Jurnal Teknologi In*form*asi dan Ilmu Komputer (JTIIK), 5*, 77-86.
- Larno, S., Razi, M., & Anggraini, P. (2019, Januari 1). Implementasi *Website* Promosi dan Penjualan Pada Asosiasi Pedagang Sepatu Dan Tas Kota Padang. *Jurnal Teknologi Dan Sistem In*form*asi Bisnis, 1*, 38-46.
- Marfuah, H. H., & Wahana, A. (2019). Analisis Media Pembelajaran Berbasis Android Pada Materi Budaya Kerja 5S (SEIRI, SEITON, SEISO, SEIKETSU, SHITSUKE) Berdasarkan Prinsip Interaksi manusia Dan Komputer. *Conference on Industrial Engineering and Halal Industries (CIEHIS), 1*, 10-17.
- Marlina, Masnur, & F., M. D. (2021, Januari 1). Aplikasi E-Learning Siswa SMK Berbasis *Web*. *Sintaks Logika, 1*.
- Nasution, & Iswari, L. (2021, Agustus 31). Penerapan React JS Pada Pengembangan FrontEnd Aplikasi StartupUbaform. *AUTOMATA, 2*, 1-8.
- Ningsih, N. A., & Abidin, M. R. (2021). Perancangan Design *User Interface Website* Pada Pet Shop Azria Di Kabupaten Lamongan. *Jurnal Barik, 2*, 202-216.
- Patria, R. (2021, November 16). Retrieved from DomaiNesia: https://www.domainesia.com/berita/*front-end*-*developer*/
- Proctor, M. D., & Gerber, W. J. (2018). Line-of-Sight Attributes for a Generalized Application Program *Interface*. *Journal of Database Management System, 1*, 43-57.
- Purnomo, D. (2017, Agustus 2). Model Prototyping Pada Pengembangan Sistem Informasi. *Jurnal In*form*atika Merdeka Pasuruan, 2*, 54-61.
- Salim, A., & Gamawanto, R. R. (2021, Desember 2). Pembuatan Aplikasi Pemandu Pariwisata Berbasis Mobile Menggunakan Flutter Bagi Masyarakat Jawa Barat. *Jurnal Teknologi In*form*asi Komunikasi, 8*, 261-281.
- Sari, A. O., Abdilah, A., & Sunarti. (2019). *Web Programming I.* Yogyakarta: Graha Ilmu.
- Sibagariang, S. (2016). Penerapan *Web* Service Pada Perpustakaan Berbasis Android. *JurnalMahajana Inforamas, 1*, 28-32.
- Simanullang, H. G., Silalahi, A. P., & Manalu, D. R. (2021, Juni 1). Sistem Informasi Pendaftaran Mahasiswa Baru Menggunakan *Framework*Codeigniter dan Application Programming *Interface*. *Jurnal Ilmu Sistem In*form*asi*, 67-73.
- Simarmata, J., Romindo, R., & Putra, S. H. (2020). *Teknologi In*form*asi dan Sistem In*form*asi Manajemen.* Yayasan Kita Menulis.
- sudusoftware. (2020, Mei 2). *sudusoftware.com – Elemen dan Komponen Website*. Retrieved from sudusoftware: sudusoftware: https://sudusoftware.com/elemen-dan-komponen-*website*/
- Suharni, Harlina, M. S., Susilowati, E., & Lintjewas, R. F. (2022, April 1). Implementasi *Website* Sistem Informasi Pariwisata Jimbaran Menggunakan Metode SDLC . *Jurnal Rekayasa In*form*asi*, 24-35.
- Sulistiono, W. A., Adha, D. R., & Shafira, P. D. (2021, November 13). Pengembangan Aplikasi E-Learning Berbasis *Web* Sebagai Sarana

Penunjang Pembelajaran. *Seminar Nasional Teknologi dan Sistem In*form*asi, 1*, 22-26.

- Supriyatna, A. (2018, Mei). Penerapan Usability Testing Untuk Pengukuran Tingkat Kebergunaan *Web* Media Of Knowledge. *Jurnal Ilmiah Teknologi - In*form*asi dan Sains, 8*.
- Syahid, B. (2021, November 7). *Pengertian Website – Sejarah, Jenis, Manfaat, Unsur, Tahapan, Fungsi, Para Ahli*. Retrieved from GURUPENDIDIKAN.COM:

https://www.gurupendidikan.co.id/pengertian-*website*/

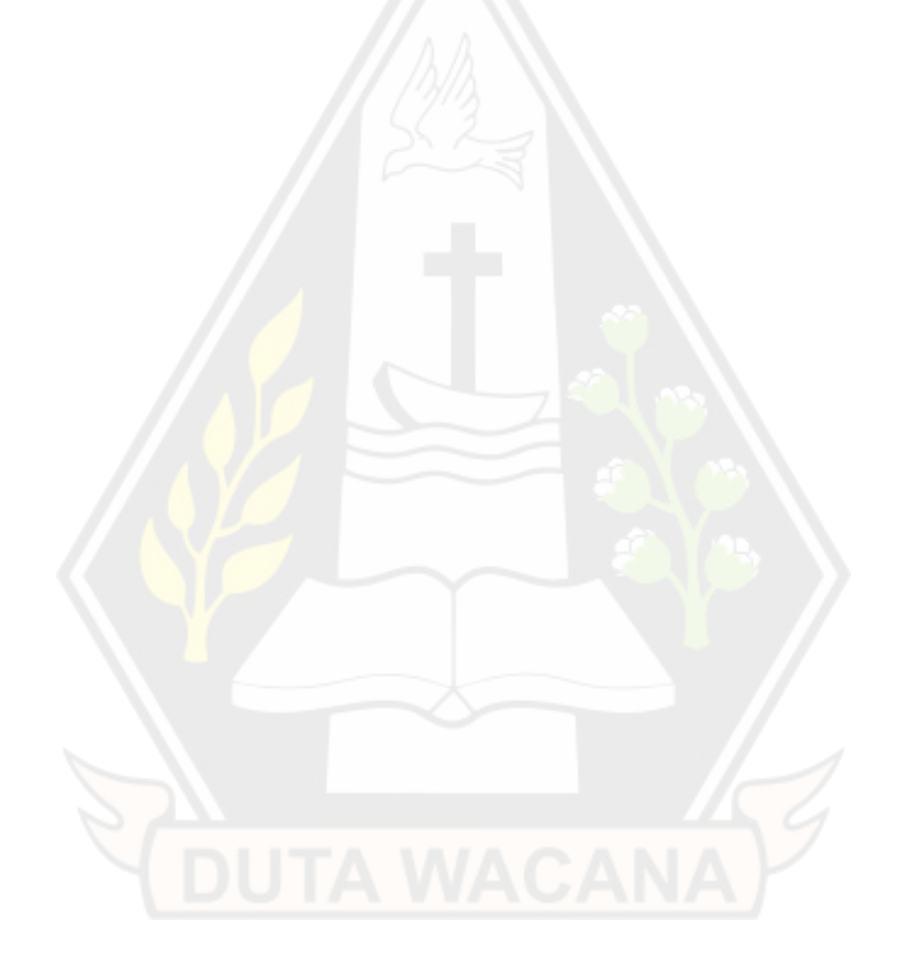